# Strengthening the link between the real and the digital world (/cms/en/about-infineon/company/cypress-acquisition/)

> Home (/cms/en/) -> Products (/cms/en/product/) -> Evaluation Boards (/cms/en/product/evaluation-boards/) -> TLE9015DQU\_TRX\_BRG

# TLE9015DQU\_TRX\_BRG NEW

Battery Management System evaluation board which features the iso UART Transceiver IC TLE9015QU

#### Overview

The evaluation board features the iso UART Transceiver IC **TLE9015DQU** (/cms/en/product/battery-management-ics/tle9015dqu/) based on distributed architecture including cabling and necessary software for Infineon AURIX™ Microcontroller (/cms/en/product/microcontroller/32-bit-tricore-microcontroller/).

### **Summary of Features**

- Easy connection to slave in the daisy chain
- Cables included for fast set up
- Ring mode support
- Wide supply range up to 45V input voltage
- Footprint for sensing IC integration

### **Potential Applications**

- Hybrid Electric Vehicle (HEV)
- Plug-in Hybrid Electric Vehicle (PHEV)

### **Benefits**

- Robust communication without need of transformers or common mode chokes
- Primary-on-Top or Primary-on-bottom selectable without tedious configuration
- Bi-directional communication scheme using error management logic
- Ring mode topology for further system availability at low c

- Battery Electric Vehicle (BEV)
- Energy Storage System (ESS)
- பூome Energy Storage system

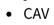

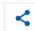

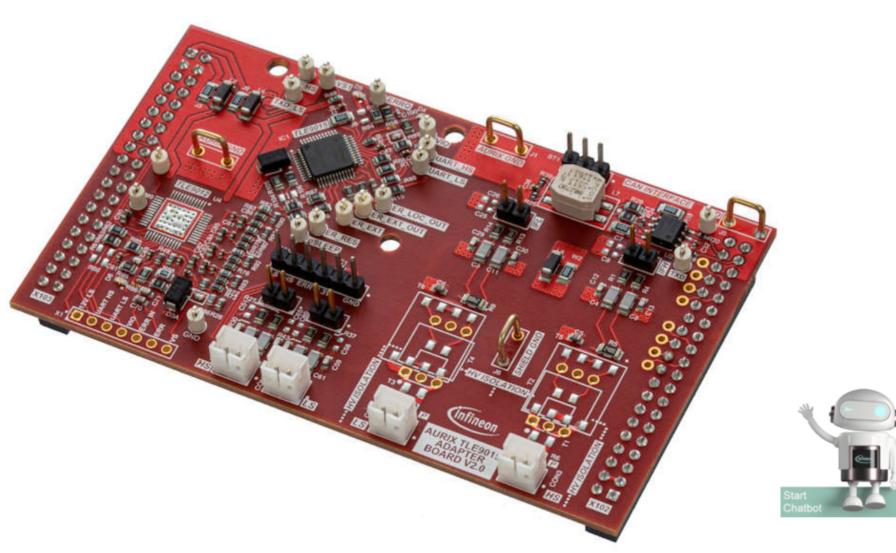

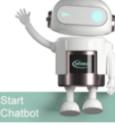

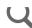

### **Parametrics**

| Parametrics         | TLE9015DQU_TRX_BRG                                   |  |  |
|---------------------|------------------------------------------------------|--|--|
|                     |                                                      |  |  |
| Family              | Battery Management ICs                               |  |  |
| Input Type          | DC (Powered by Aurix demokit connector)              |  |  |
| Product Description | Evaluation Board including TLE9015DQU transceiver IC |  |  |
| Qualification       | Automotive                                           |  |  |
| Supply Voltage min  | 4.75 V ; 45 V                                        |  |  |
| Target Application  | xEV, Energy Storage, eBike, etc.                     |  |  |
| Topology            | Distributed BMS systems                              |  |  |

### **Documents**

> Login (/sec/login?ret=https%3A%2F%2Fwww.infineon.com%2Fcms%2Fen%2Fproduct%2Fevaluation-boards%2Ftle9015dqu\_trx\_brg%2F%23!documents)
to myInfineon to see all documents available

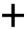

# **User Manual**

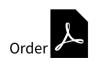

TLE9012DQU & TLE9015DQU User Manual (/dgdl/Infineon-Infineon-TLE9012DQU\_TLE9015DQU-UM-v01\_00-EN-UserManual-v01\_00-EN.pdf?fileId=8ac78c8c7e7124d1017f0c4f8750574b)

ENTITLE TO THE OCCUPANT THE COLUMN TO THE COLUMN THE COLUMN THE CO

| Sales Product Name            | -Intineon-TLE9012DQU_TLE9015DQU-UM-v01_00-EN-UserManual-v01_00-EN.pdt?tileId=8ac78c8c7e7124d1017t0c4t8750574b)  TLE9015DQU_TRX_BRG |
|-------------------------------|----------------------------------------------------------------------------------------------------|
| 01_00   2022-02-1<br>OPN Info | 8   pdf   16.8 MB<br>TI F9015DQUTRXBRGTOBO1                                                                                        |
| Product Status                | active and preferred                                                                                                    |
|                               |                                                                                                    |
| Infineon Package name         |                                                                                                    |
| Standard Package name         |                                                                                                    |
| Order online                  |                                                                                                    |
| Completely lead free          |                                                                                                    |
| Halogen free                  |                                                                                                    |
| RoHS compliant                | no                                                                                                    |
| Packing Size                  | 1                                                                                                    |
| Packing Type                  | CONTAINER                                                                                                    |
| Moisture Level                |                                                                                                    |
| Moisture Packing              | NON DRY                                                                                                    |

Videos

Get the most out of your battery with Infine evaluation boards < Share

In this video, Roberta and Christian are showing the Infineon's

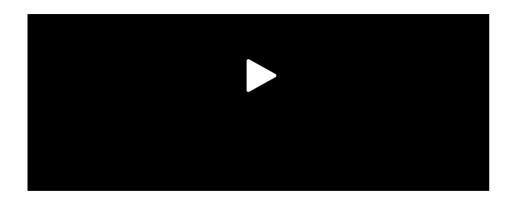

battery management IC TLE9012DQU and TLE9015DQU evaluation boards and how to use Battery monitoring GUI. For more information on products and evaluation boards visit https://www.infineon.com/bmsic

### Support

Search the FAQs! Enter your search terms...

Q

# Top 6 FAQs. Use the search bar above to show more!

# Technical Support

The best way to reach out to our Applications Engineers is through our Developer Community

https://community.infineon.com

(https://community.infineon.com)

Our Applications Engineers moderate the community to ensu...

+ Read more

Partner Finder for support, software, hardware, dev tools, services

Infineon's partners offer products and services that complement our semiconductor device solutions to accelerate your development efforts and time to market. You can find them here: https://www.infineon.com/partnerfinder (https://www.infineon.com/partnerfinder).

+ Read more

# Package information

The package information is available on **our homepage** (https://www.infineon.com/packages). Please note, that they are divided into the subcategories "Leaded and through-hole", "Surface Mounted Devices" and "Special Packages". You will

## Notes on processing

Information regarding reflow profile, soldering ten soldering profile and further processing notes for most of the discrete products are mentioned in the Application Note. Please visit https://www.infineon.com/packages

| find all relevant package information at the option that applies. |  | (https://www.infineon.com/packages) and refer to the |
|-------------------------------------------------------------------|--|------------------------------------------------------|
| + Read more                                                       |  | + Read more                                          |

# Design-in support

We offer design-in support for your application.
You can use our Infineon Solution Finder:
https://www.infineon.com/solutionFinder
(https://www.infineon.com/solutionFinder)
Here you select the relevant parameters of your application a...

+ Read more

Simulation Parameters/SPICE models

Please visit our Simulation Model Finder on the internet at https://www.infineon.com/simulation (https://www.infineon.com/simulation)
Please select "Simulation Models (SPICE, S-parameters, SABER)"...

+ Read more

© 1999 - 2022 Infineon Technologies AG

苏ICP备15016286号-1 (http://www.beian.miit.gov.cn)

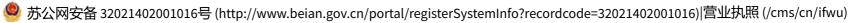

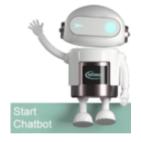